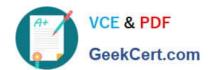

# 1Z0-963<sup>Q&As</sup>

Oracle Procurement Cloud 2017 Implementation Essentials

# Pass Oracle 1Z0-963 Exam with 100% Guarantee

Free Download Real Questions & Answers PDF and VCE file from:

https://www.geekcert.com/1z0-963.html

100% Passing Guarantee 100% Money Back Assurance

Following Questions and Answers are all new published by Oracle
Official Exam Center

- Instant Download After Purchase
- 100% Money Back Guarantee
- 365 Days Free Update
- 800,000+ Satisfied Customers

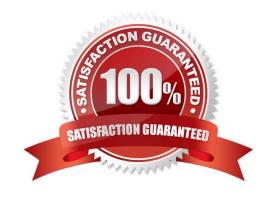

# VCE & PDF GeekCert.com

### https://www.geekcert.com/1z0-963.html

#### 2024 Latest geekcert 1Z0-963 PDF and VCE dumps Download

#### **QUESTION 1**

While creating a Purchase Order, you observe that the system is defaulting Net 30 as the payment term instead of the intended payment term Net 15.

Identify two ways to achieve the desired defaulting. (Choose two.)

- A. Update Net 15 in procurement options and leave the payment term blank for this supplier at all levels.
- B. Update Net 15 in procurement options and Net 30 for the supplier site.
- C. Set Net 30 for the supplier site and leave the payment term blank in procurement options.
- D. Set Net 15 for the supplier site.

Correct Answer: CD

#### **QUESTION 2**

An organization implementing Supplier Qualification management has multiple procurement business units: PR BU1, PR BU2, and PR BU3. The Corporate dead office (CORP BU) is also defined as one of the procurement business units.

The organization wants to maintain and manage the Qualification area-A for use by all the procurement business units, but wants the Qualification area-B to be used only by CORP BU and PR BU1.

Identify two setups to fulfill this requirement. (Choose two.)

- A. Create the question in CORP BU and select the "Global" check box.
- B. Create the Qualification area-A in CORP BU and select the "Global" check box.
- C. Create the Qualification area-B in CORP BU and select the "Global" check box.
- D. Create the Qualification area-B in CORP BU and select PR BU1.
- E. Create the Qualification area-A in PR BU2 and select PR BU3.

Correct Answer: BD

#### **QUESTION 3**

During an implementation where Procurement Contract and Supplier Portal are being implemented, the Procurement Contract user (buyer) has created deliverables on a supplier, which also has an identified Supplier Portal user. The supplier has requested the buyer to email details of the deliverable.

Advise the buyer on how he or she can communicate the deliverable details to the supplier through the application.

- A. The supplier can view the deliverable from the Supplier Portal by clicking the Manage Deliverables link.
- B. The supplier can view the deliverable from the Supplier Portal under the Deliverables tab.

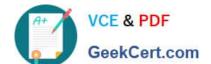

## https://www.geekcert.com/1z0-963.html

2024 Latest geekcert 1Z0-963 PDF and VCE dumps Download

- C. The supplier can view the deliverable by opening the contract in the Contracts tab in the Supplier Portal.
- D. The supplier can view the deliverable by navigating to the Agreements tab from the Supplier Portal.

Correct Answer: B

#### **QUESTION 4**

Your customer wants to configure six BUs: five Requisitioning BUs and one BU configured as a shared Procurement BU with only the Procurement function enabled.

How will you define the relationship between the Requisitioning BUs and the Procurement BU?

- A. The Procurement BU must be assigned with the Requisitioning business function in order for it to be a shared services center.
- B. The Payables business function must be assigned in addition to the Procurement business function.
- C. The Procurement BU needs to be configured as a service provider to the Requisitioning BUs.
- D. Intercompany transactions need to be defined between the Requisitioning BUs and the Procurement BU.

Correct Answer: C

#### **QUESTION 5**

During the User acceptance testing of your Cloud Procurement implementation, a user has created a purchase order and is trying to submit the purchase order for approval. On clicking Submit, the user gets a "Funds check failed" error.

Identify the cause of this error.

- A. Funds are insufficient and budget type is "Absolute".
- B. Funds are insufficient and budget type is "Track".
- C. Funds are insufficient and budget type is "Advisory".
- D. Funds are available but the approver is not set up as "Budget Manager" for the selected budget for the business unit.

Correct Answer: A

Latest 1Z0-963 Dumps

<u>1Z0-963 PDF Dumps</u>

1Z0-963 Exam Questions